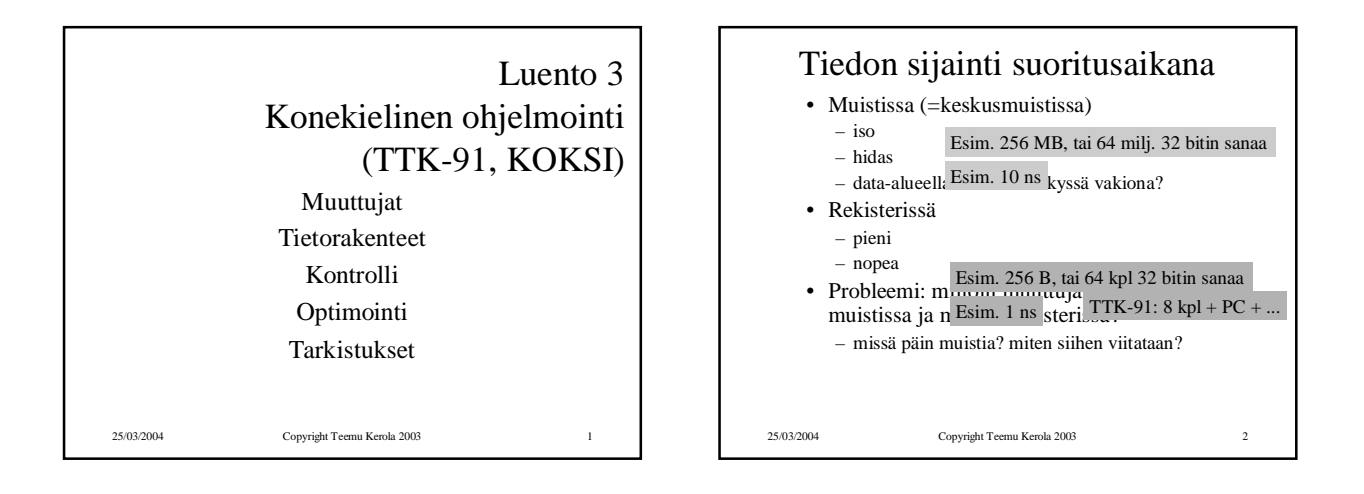

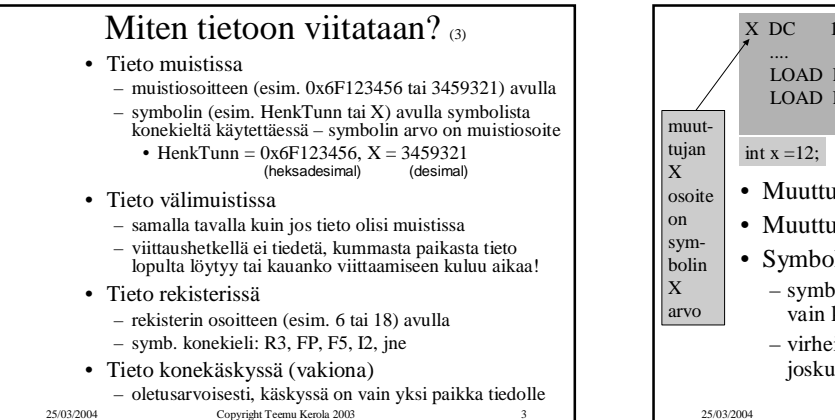

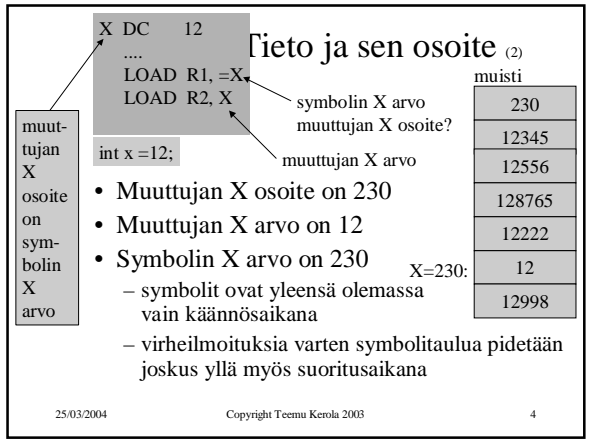

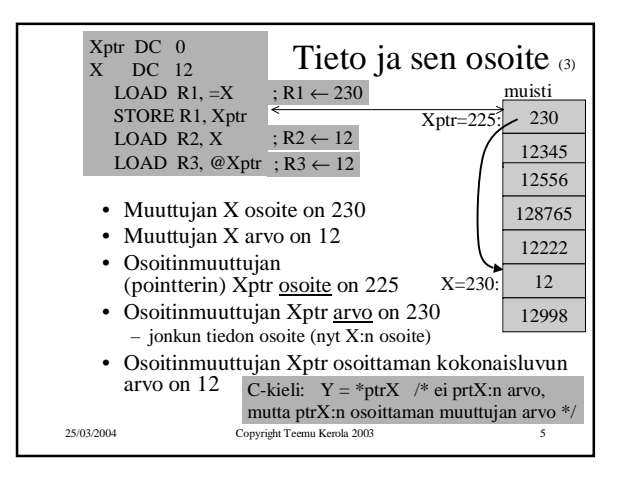

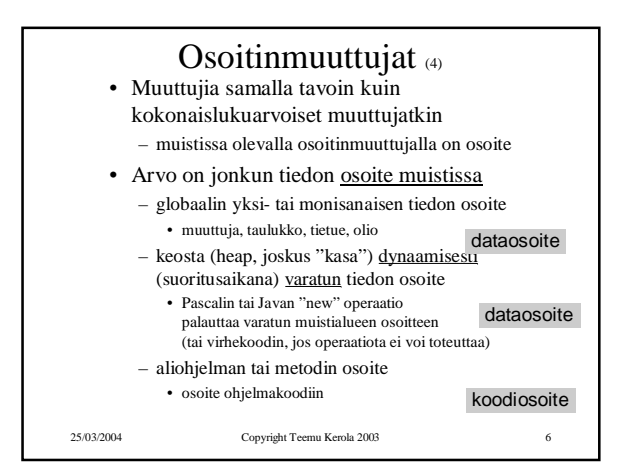

## Tietokoneen toiminta 25.3.2004

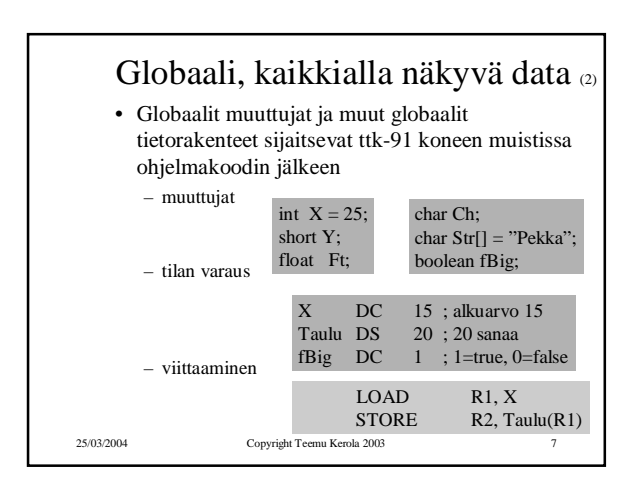

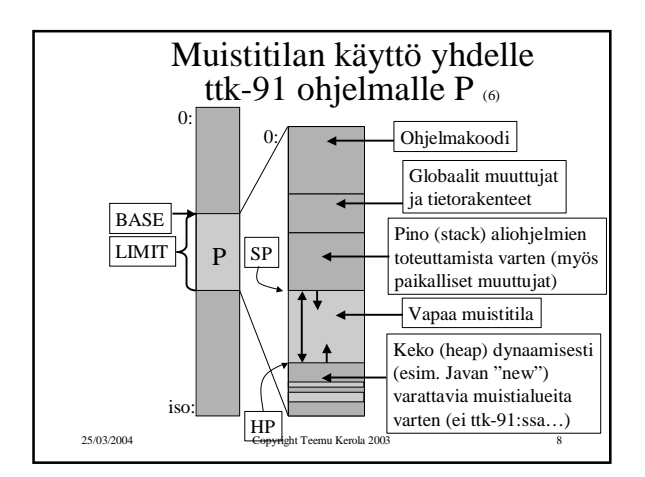

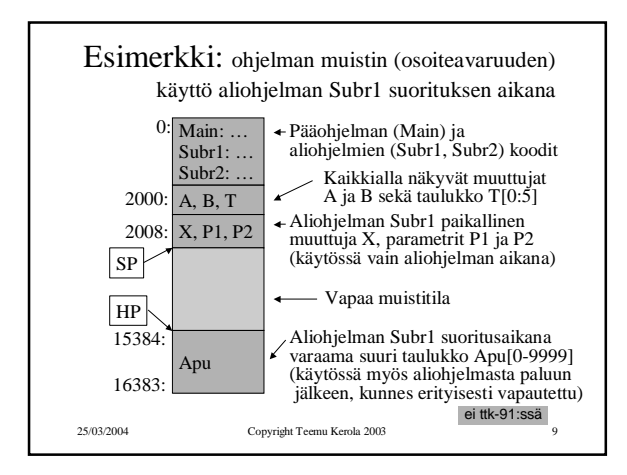

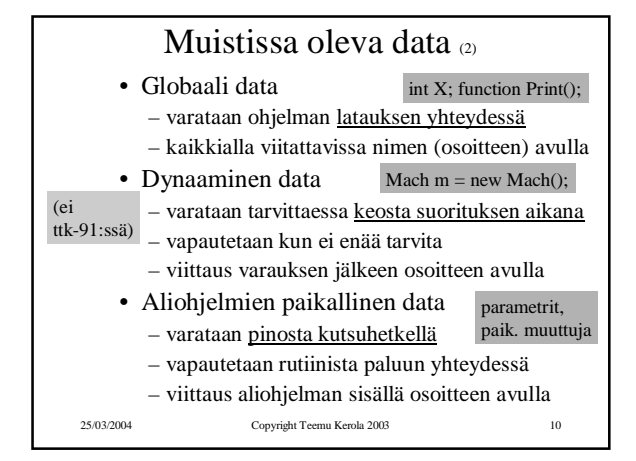

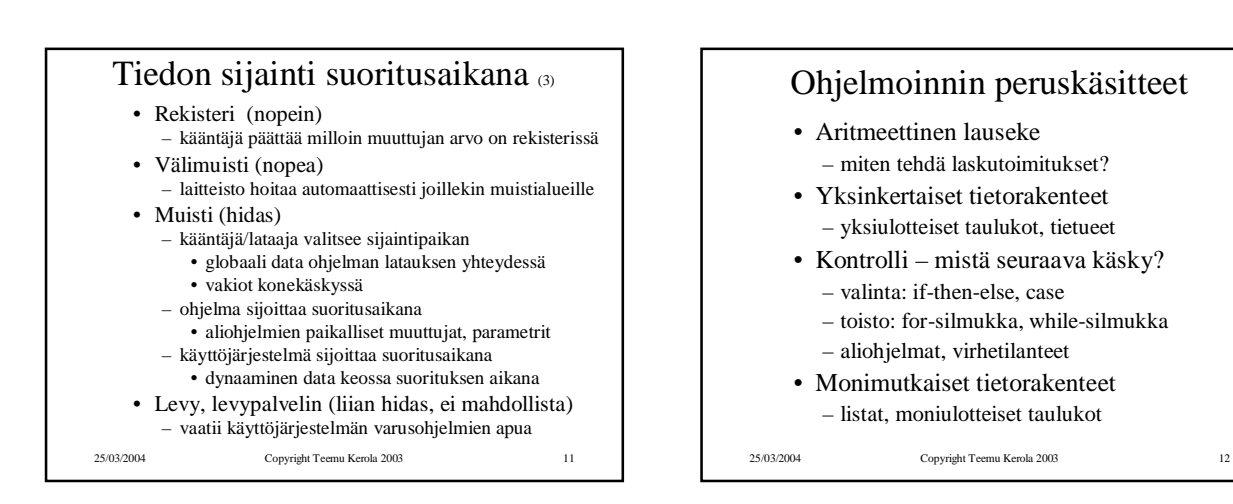

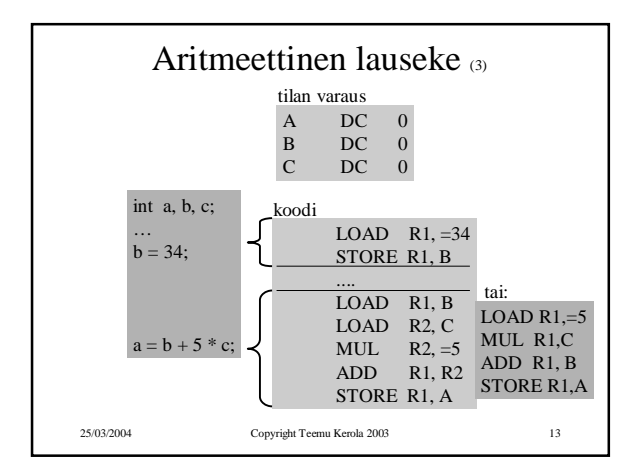

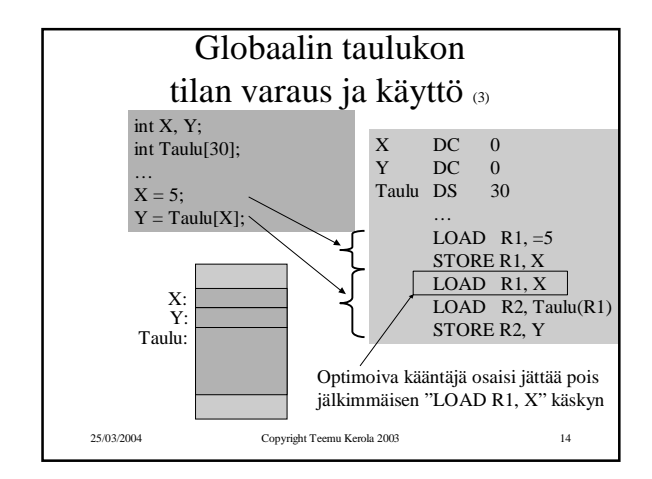

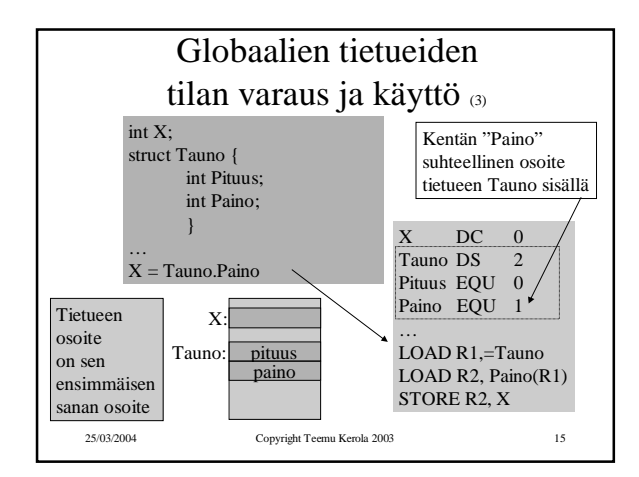

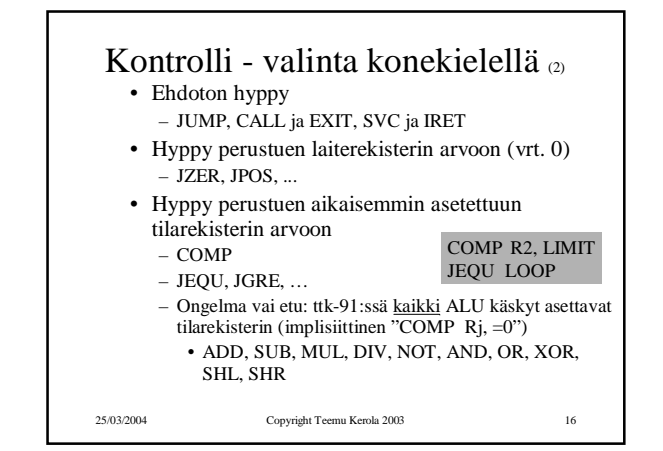

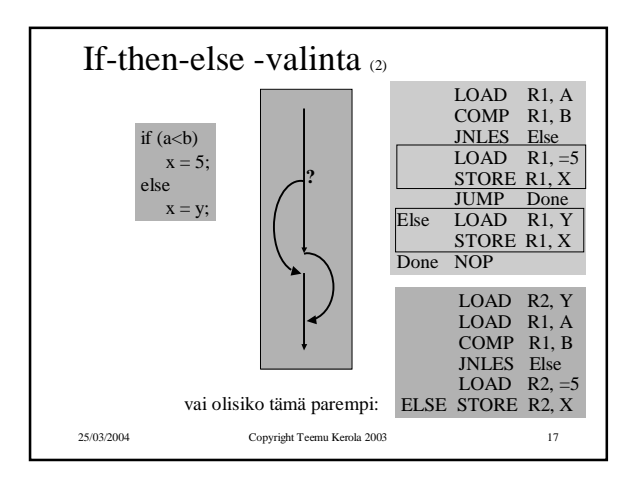

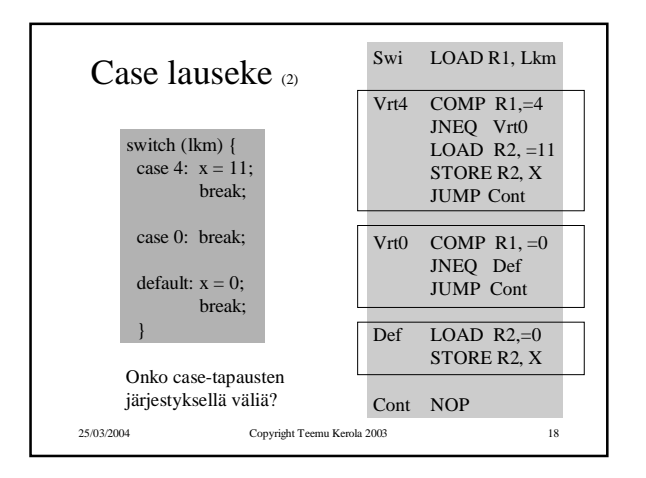

## Tietokoneen toiminta 25.3.2004

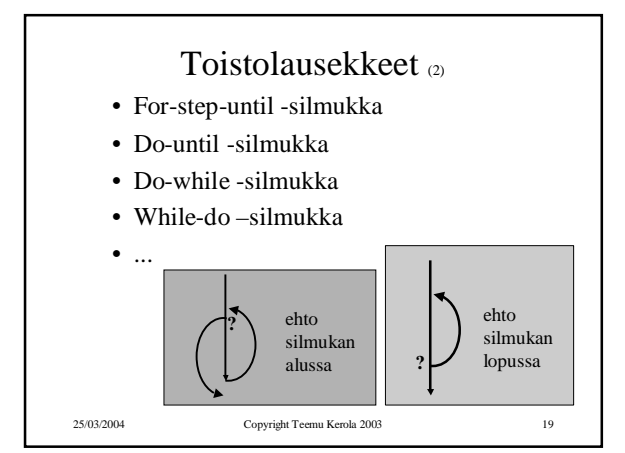

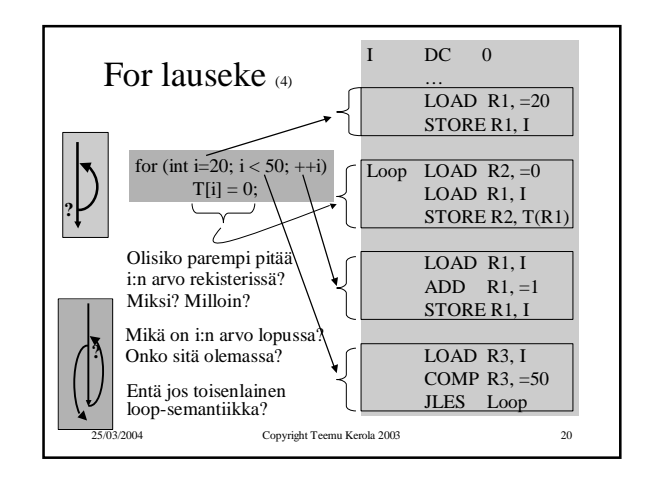

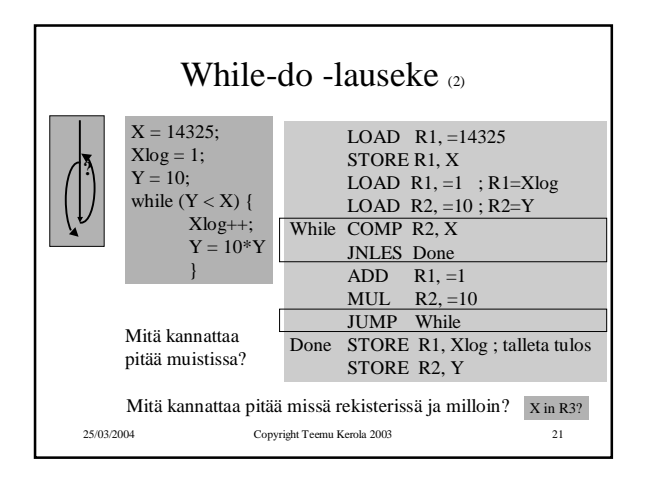

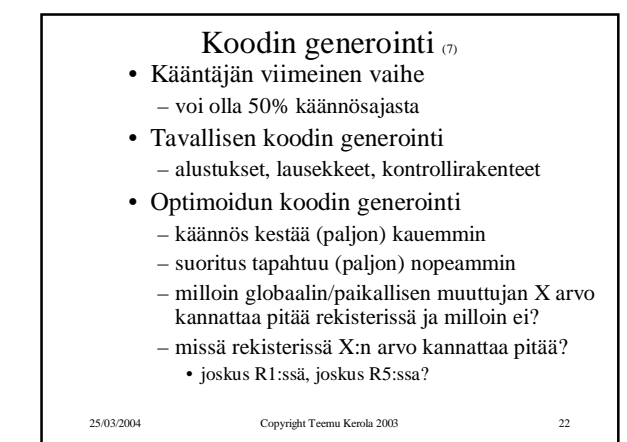

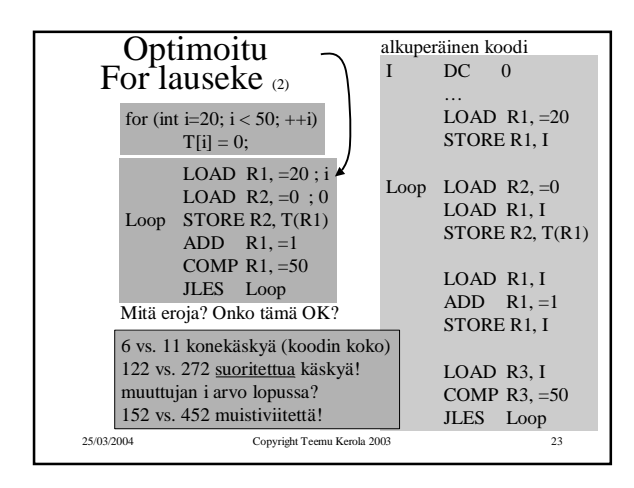

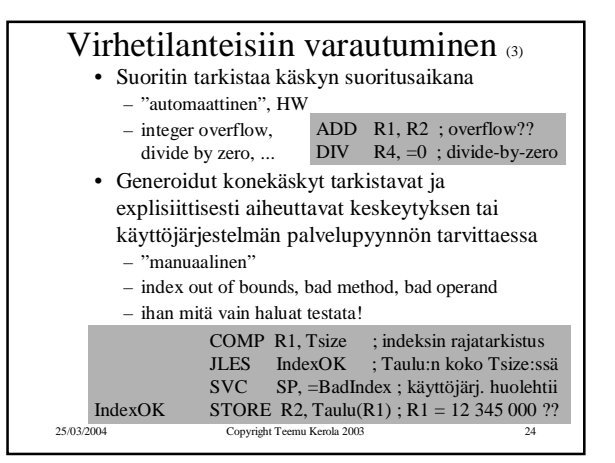

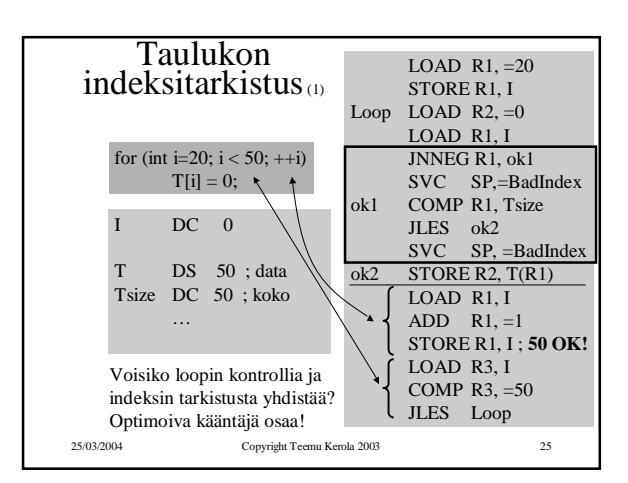

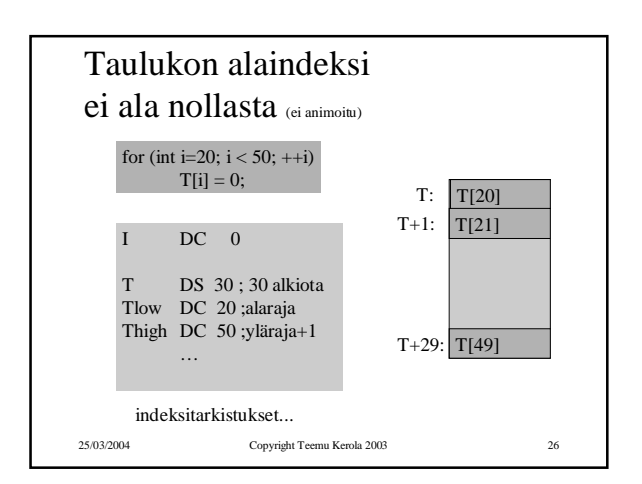

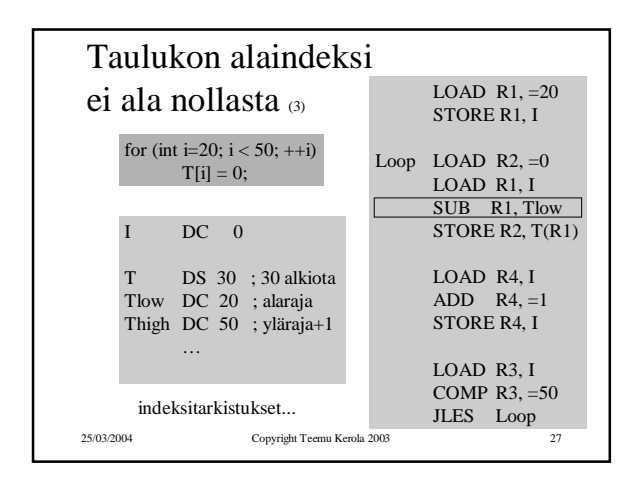

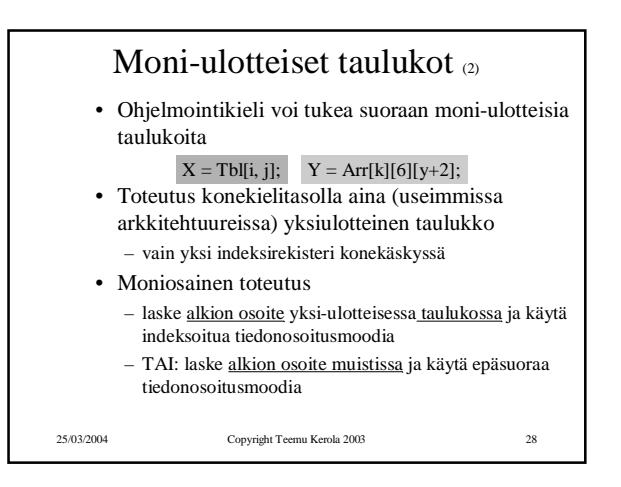

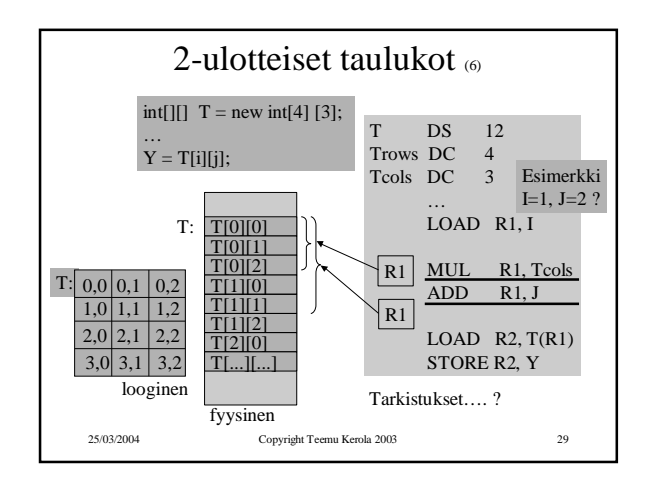

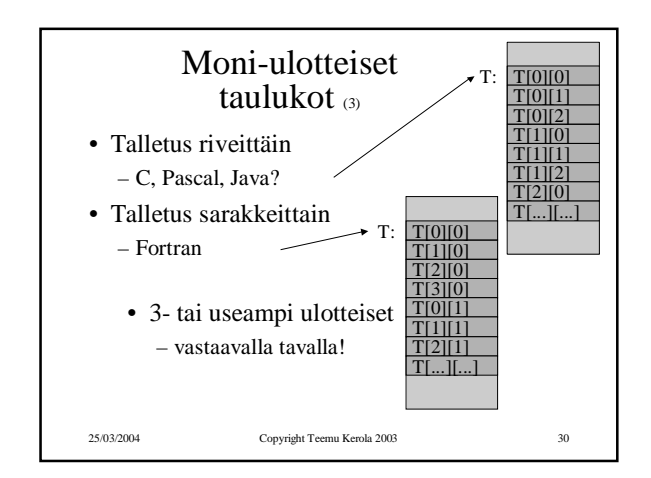

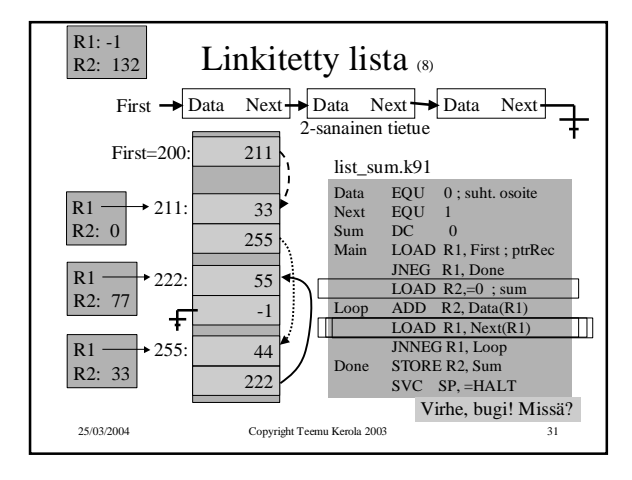

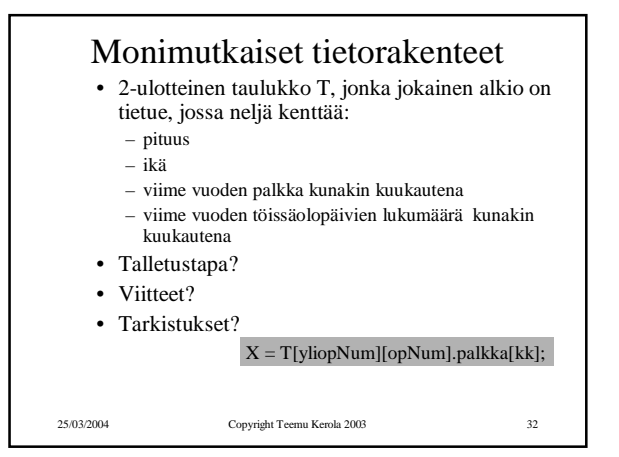

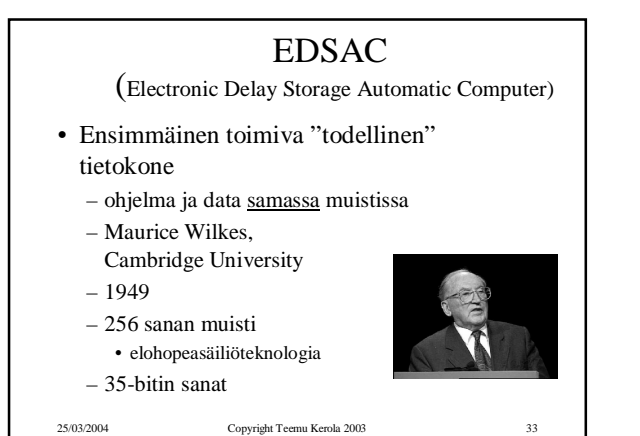

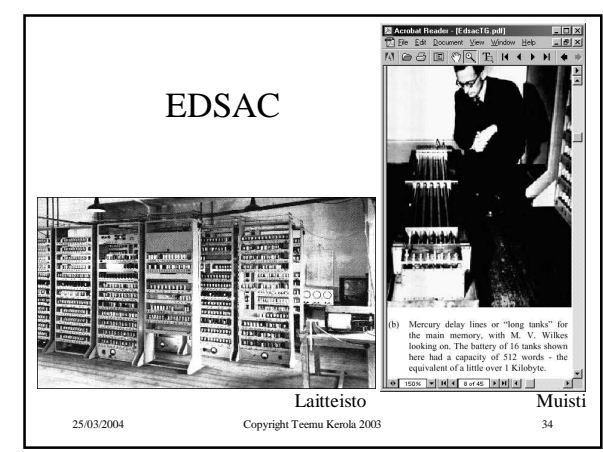

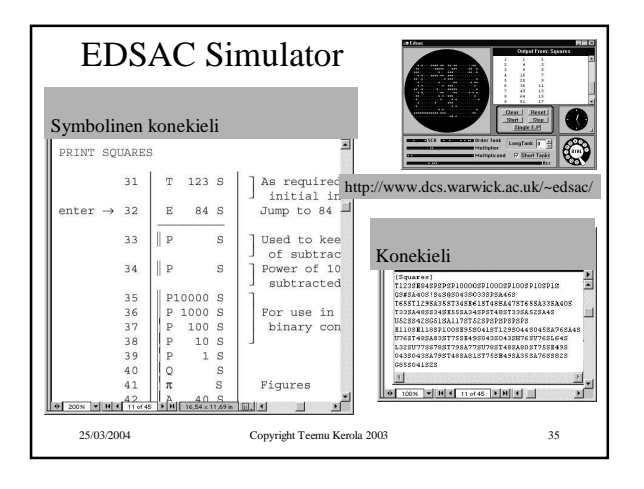

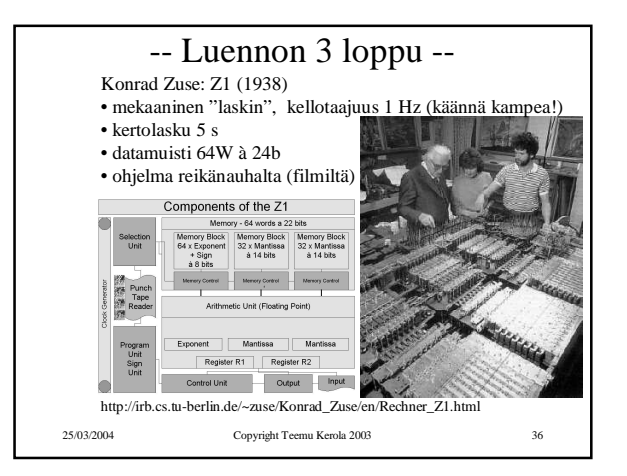

## Luento 3, konekiel. ohjelmointi 6